## **Bioinformática avanzada:** problemas y algoritmos

Rodrigo Santamaría 2014

## Bioinformática para adultos

Rodrigo Santamaría 2014'

Por qué ser adultos?

## **INTRODUCCIÓN,**

# **Enfoque,**

- Cualquiera sabe hacer un BLAST
	- Las soluciones disponibles no son siempre
		- Suficientes'
		- Adaptadas'
		- Eficientes
		- Rentables'

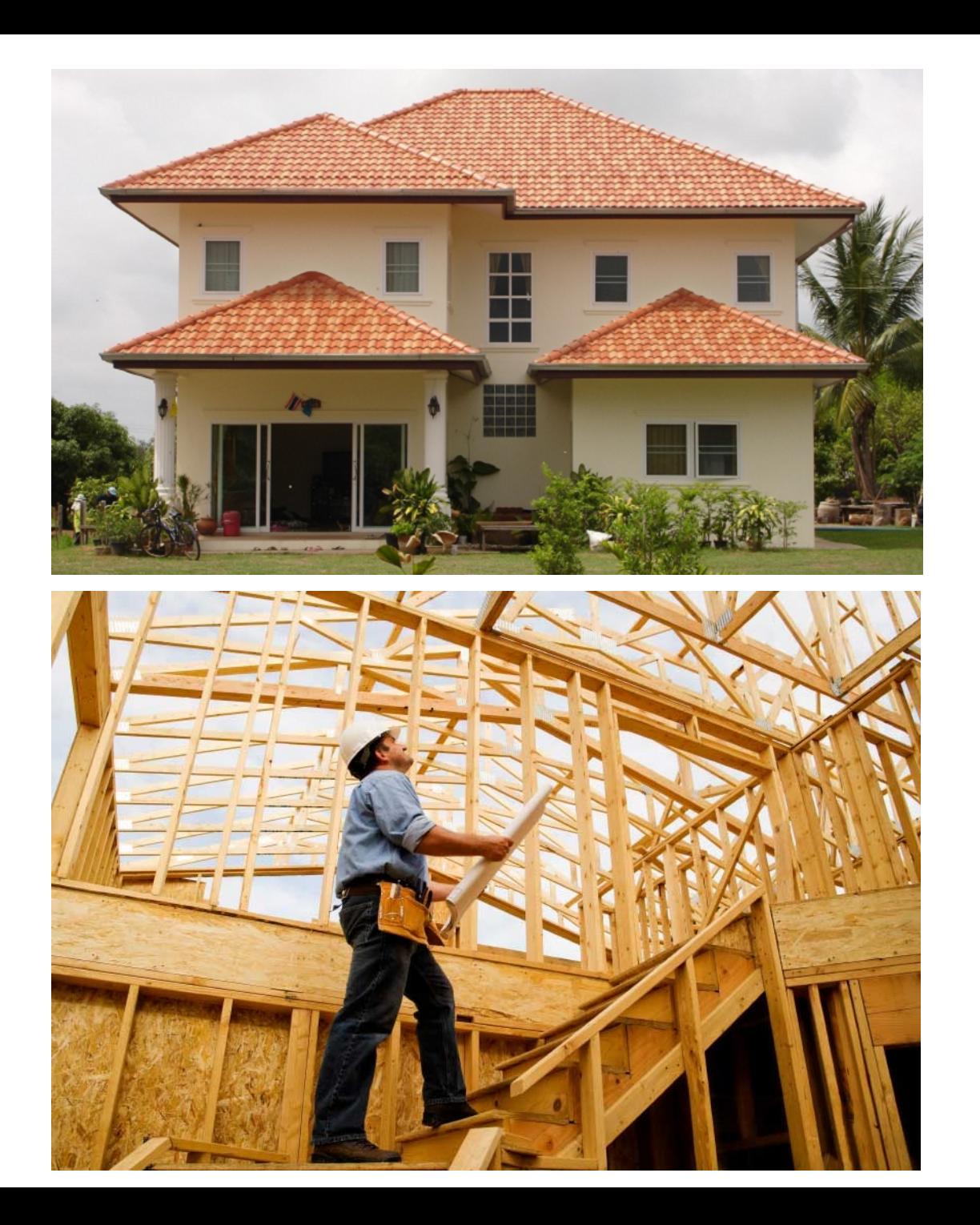

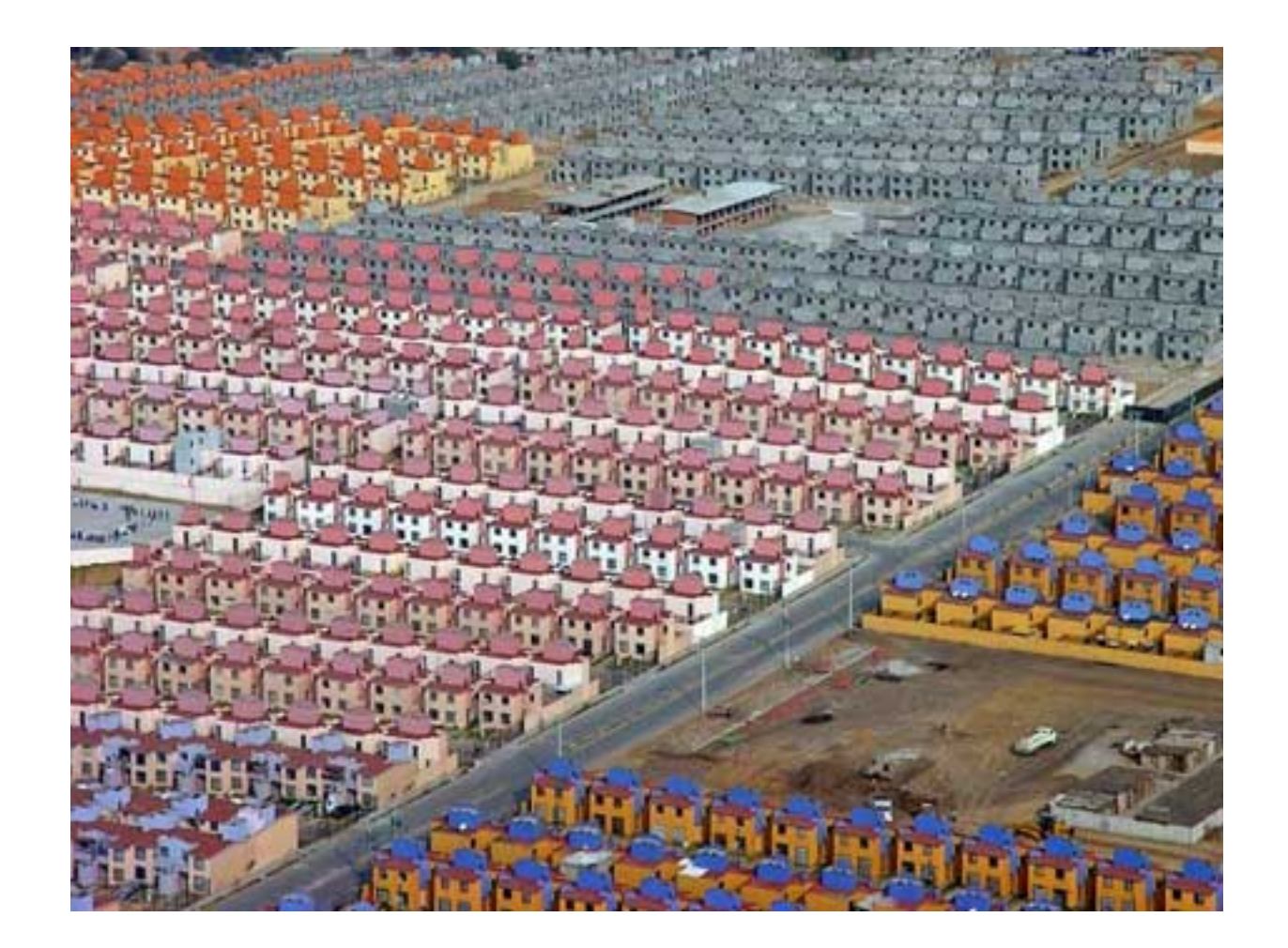

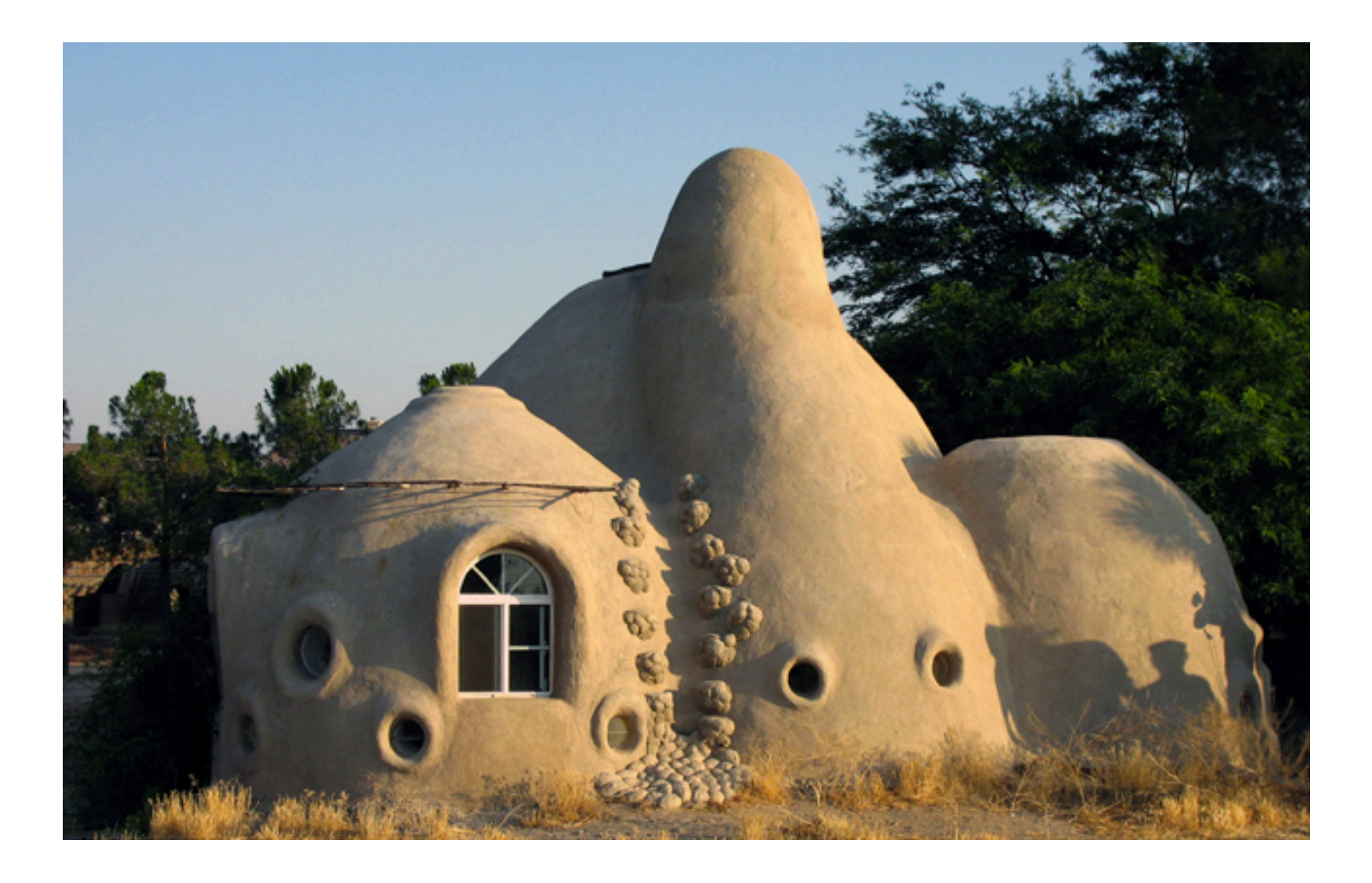

# **El,problema,inmobiliario,**

#### **Comprar,una,casa,**

- Caro'
- Poco configurable
- Poco aprendizaje
- Rápido'
- Bien establecido

#### **Construir,una,casa,**

- Barato'
- Muy configurable
- Mucho aprendizaje
- Lento
- Novedoso

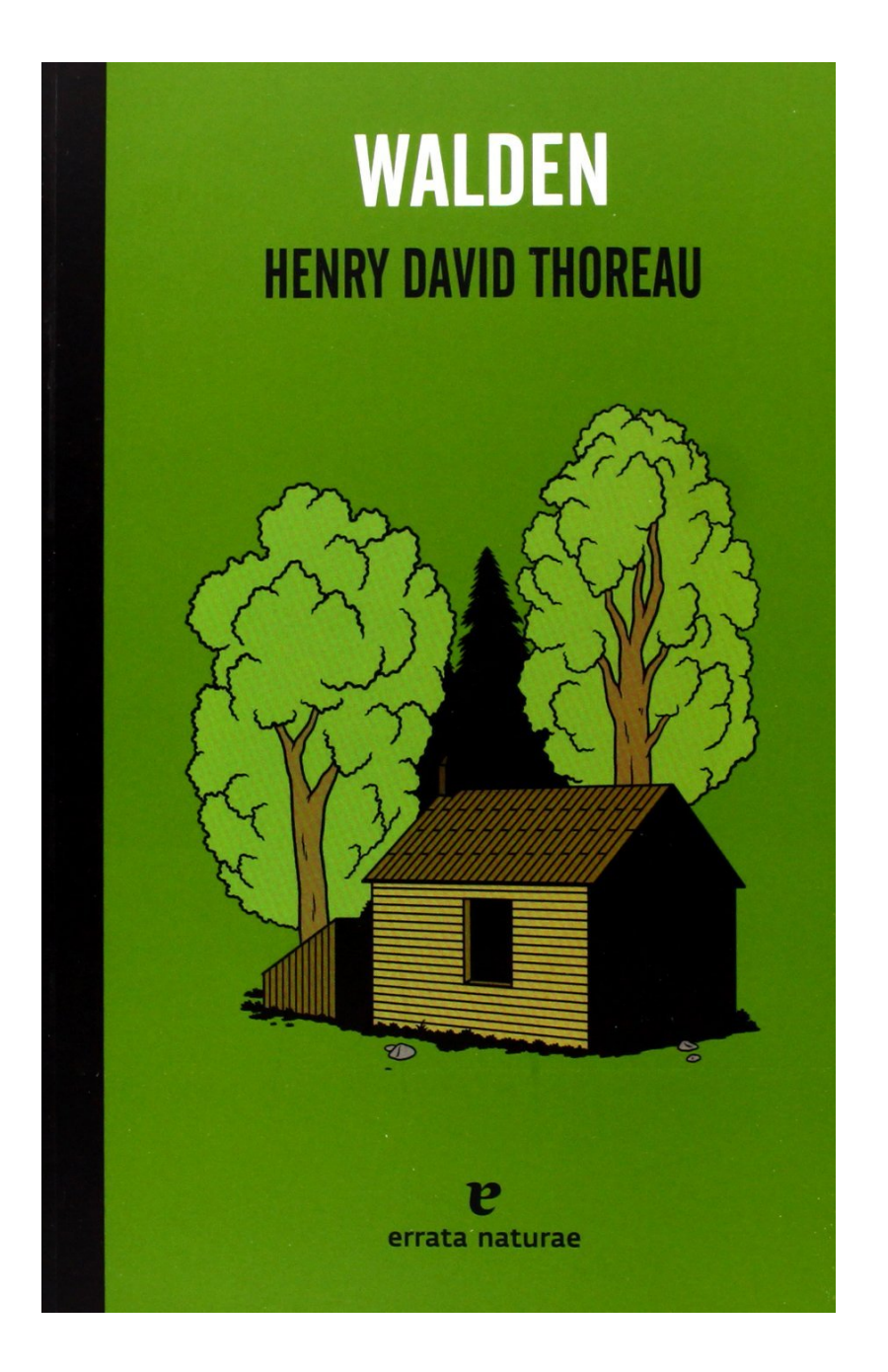

# **El,problema,**

#### **Usar,**

- Comprar
- Sistema operativo cerrado
- Programa de terceros

#### **Crear,**

- Construir
- Sistema operativo abierto
- Programa nuestro

dependencia' precio' flexibilidad dificultad' rendimiento' estabilidad'

dependencia' precio' flexibilidad' dificultad' rendimiento' estabilidad'

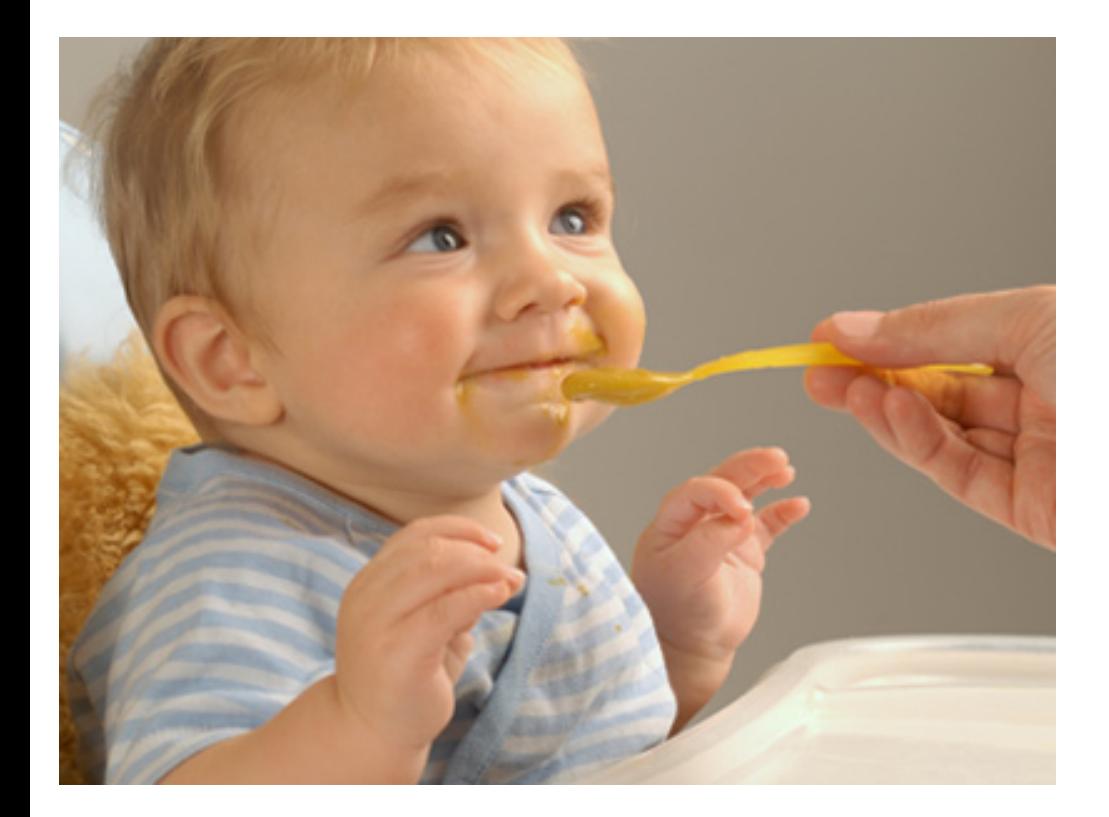

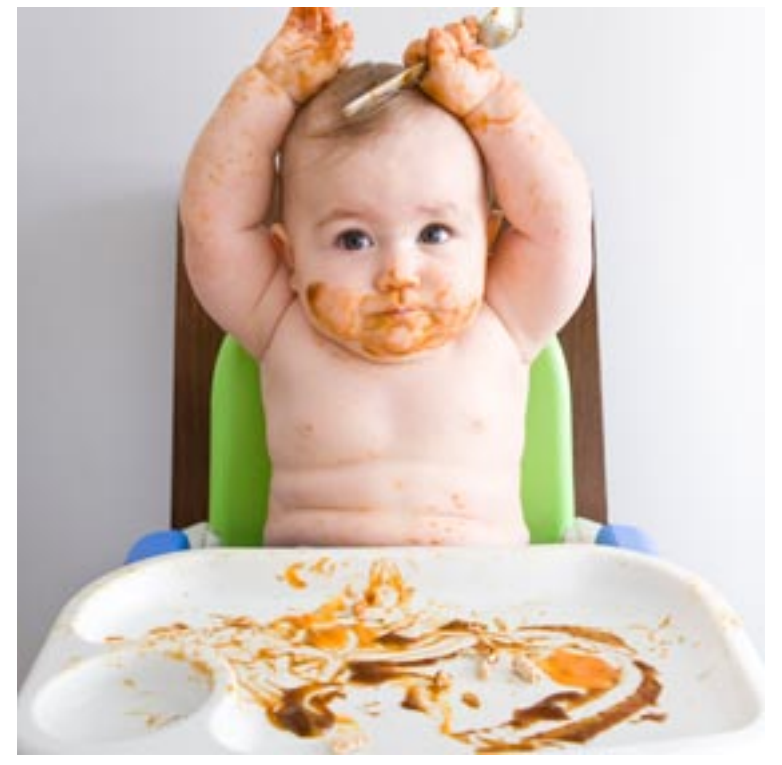

#### Nobody expected the Spanish Inquisition

#### **PYTHON**

# **Python**

- Es un lenguaje de programación – Forma'de'comunicación'(adulta)'con'el'ordenador'
- 'Fácil' de entender para no expertos
- Cada vez más extendido en bioinformática
	- Biopython
	- Anaconda'

Python se llama así por los Monty Python, grupo cómico inglés imprescindible: https://www.youtube.com/watch?v=na3i3O8aWv8

# **Python**

- Sintaxis limpia
- Tipado dinámico
- Interpretado'
- Abierto'
- Multiparadigma

## **Recursos,**

- **Tutorial** de Python en CodeAcademy
	- http://www.codecademy.com/es/tracks/python-latinamerica
- **Chuleta** de Python
	- http://vis.usal.es/rodrigo/documentos/bioinfo/avanzada/pythonCheatsheet.pdf
- **Internet,**
	- Internet es tu amigo: busca!
- Tutorial de Algoritmos Bioinformáticosen Coursera
	- $-$  https://www.coursera.org/course/bioinformatics

## **Python - Herramientas**

- Python: http://www.python.org/downloads/
- Entornos de desarrollo (IDE):
	- Spyder:
		- https://code.google.com/p/spyderlib/
		- Incluye intérprete, lo usaremos en clase
	- PyCharm:'
		- http://www.jetbrains.com/pycharm/download/

## **Comenzando,**

- Los programas en Python se guardan en archivos'*.py*
- Spyder
	- Podemos'ejecutar'un'programa'entero'o'sólo'un' bloque de líneas
	- Dos'ventanas:'

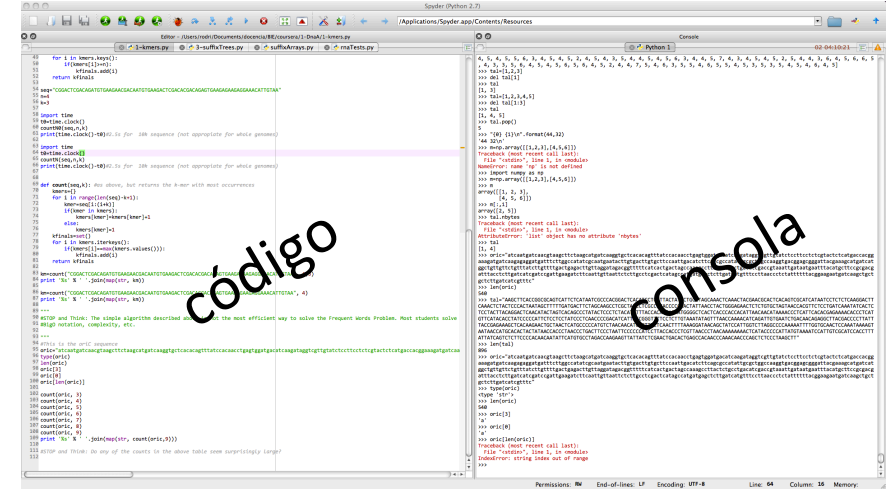

De las que os harán libres

#### **VARIABLES**

## Cadenas (str)

oric="atcaatgatcaacgtaagcttctaagcatgatcaaggtgctcacacagtttatccacaacctgagtggatg acatcaagataggtcgttgtatctccttcctctcgtactctcatgaccacggaaagatgatcaagagaggatgattt cttggccatatcgcaatgaatacttgtgacttgtgcttccaattgacatcttcagcgccatattgcgctggccaagg tgacggagcgggattacgaaagcatgatcatggctgttgttctgtttatcttgttttgactgagacttgttaggata gacggtttttcatcactgactagccaaagccttactctgcctgacatcgaccgtaaattgataatgaatttacatgc ttccgcgacgatttacctcttgatcatcgatccgattgaagatcttcaattgttaattctcttgcctcgactcatag ccatgatgagctcttgatcatgtttccttaaccctctattttttacggaagaatgatcaagctgctgctcttgatca tcgtttc"

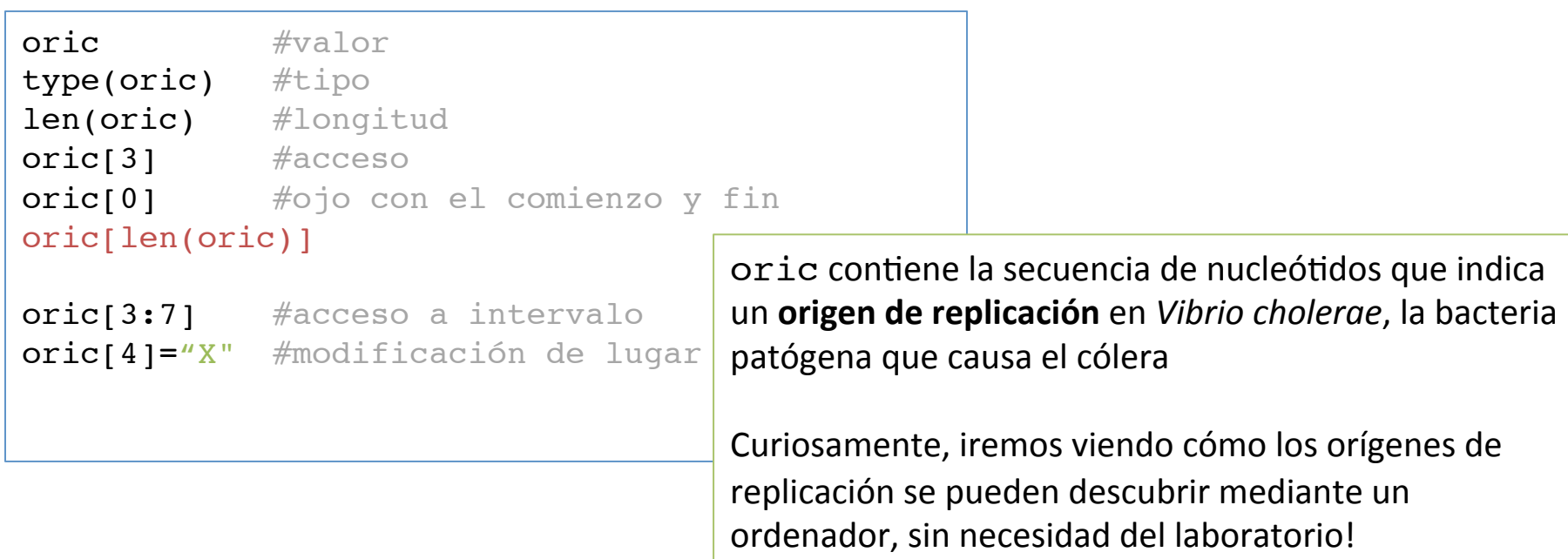

## Cadenas (str)

- oric es una **variable**, de tipo cadena (str)
	- oric'es'su'**nombre,**
		- Cuidado con nombres 'raros': no se permiten tildes, eñes, guiones, espacios, o números al comienzo
		- Sí se puede usar el guión bajo () o mayúsculas
	- "atcaa…"'es'su'**valor,**
		- Es por tener este valor que sabemos que es una cadena
	- **Ejercicio:,**introducir'una'mutación'puntual'(SNP)' en la posición 133 de oriC

## **Números,**

```
n=3 #un número entero
type(n) #tipo 'int'
q=8.56 #un número real
type(q) #tipo 'float'
n+q #operaciones aritméticas
n-q
n*q
n/q
n**q #n elevado a q
n%2 #operación módulo
(n+q*q)/2.0
```
- ¿Por qué debería un biólogo preguntarse cómo encontrar soluciones informáticas a problemas biológicos?
- Lo cierto es que en la biología moderna, los métodos computacionales son el único modo realista de abordar ciertas cuestiones. Por ejemplo, las aproximaciones experimentales para encontrar *oriC* en una determinada especie consumen mucho tiempo (implicaría ir probando a 'quitar' trozos del genoma al bicho en cuestión hasta que deje de replicarse). Esto hace que, a nivel experimental, *oriC* sólo esté descrito para unas pocas especies.
- Si diseñamos un buen método computacional para encontrar *oriC*, los biólogos pueden dedicar su tiempo a otras tareas más interesantes que cortar bichos!

### **Comentarios,**

- Simples anotaciones en español para entender el código
	- El'intérprete'las'ignora'

```
#comentario de una línea
"""Comentario de varias líneas:
¡Soy un leñador y me
siento con energía,
duermo toda la noche,
y trabajo todo el día!"""
```
- Toma el ADN mitocondrial de humano:
	- http://vis.usal.es/rodrigo/documentos/bioinfo/filogenia/mitDNAprimates.fasta
- · Almacénalo en una variable seq
- ¿Cuáles son los valores de los 10 nucleótidos en el centro de la secuencia?

Sol.: 'CCGGGTTTTC'

- Ahora cambia el valor de seg para que contenga'el'ADN'mitocondrial'del'gorila'
- ¿Cuál es ahora la cadena central de 10 nucleótidos?

Sol.: 'CCGGGTTTAC'

Una vez que tenemos la solución a un problema, es fácil aplicarlo a otras secuencias, organismos, etc.!

Esta es una de las grandes ventajas de la informática respecto a la experimentación en laboratorio, la facilidad de replicar o extender métodos.

### **Salida,en,consola,**

```
print oric
print "el origen de replicación es:\n"+oric
```

```
print "el comienzo de oric es:\n"+oric[0:10]+"\ny el 
final:\n"+oric[len(oric)-10:len(oric)-1]
```

```
print n +" y " +q #error! deben imprimirse cadenas
```

```
print str(n) +" y " +str(q) #conversión de tipos
```

```
print "\{0\} y \{1\}".format(n, q) #formato
```
## **CONTROL,DE,FLUJO,**

Llevando el programa por donde queremos

## **Condiciones,**

• Control de flujo: nos permite obtener distintos resultados según lo que esté ocurriendo en el programa

#### • **Comparadores:,**

**01.** Igual a  $( == )$  \*

**02.** No es igual a  $( != )$ 

**03.** Menor que  $($  <  $)$ 

**04.** Menor o igual que  $(|=)$ 

**05.** Mayor que  $(>)$ 

**06.** Mayor o igual que  $(>=)$ 

 $*$  Fijate que  $==$  se usa para comparar si dos objetos son iguales y que  $=$  se usa para asignar valor a una variable

## **Comparaciones,**

• El resultado de una comparación puede ser True **o** False

– La'comparación'será'cierta'o'no'(lógica'*booleana*)'

```
7 == 88>3
^{\prime\prime}a"!="b"
"manuel"=="sonia"
n < = 3print "\{0\} y \{1\} son iguales? --> 2".format(n, q, n==q)
```
• Predice el resultado de estas comparaciones:

- · Imprime por pantalla si el primer y el último nucleótido de *oriC* son iguales
	- Y el segundo y el penúltimo?

## **Operadores booleanos**

- Son palabras utilizadas para unir sentencias de Python gramaticalmente correctas
	- and, "y" en español
	- $-\circ r$ , "o" en español
		- Una cosa O la otra o AMBAS
	- $-$  not, "no" en español

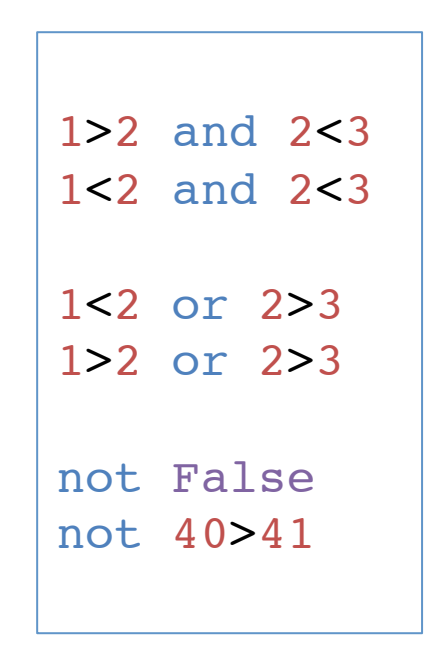

## **Operadores booleanos**

**TT TT TT** 

Operadores booleanos

---------------------------

True and True es True True and False es False False and True es False False and False es False

True or True es True True or False es True False or True es True False or False es False

Not True es False Not False es True

and'da'como'resultado'True'sólo'si'las' **expresiones**'a'*ambos*'lados'de'and'son'  $v$ erdaderas $(True)$ 

or da'como'resultado'True'cuando' *ambas* (es decir, una, la otra, *jo las dos!*) **expresiones** a cada lado de or son verdaderas ( $True$ )

not da como resultado True para sentencias False y False para sentencias True

**TV VV VV** 

• Predice si estas expresiones retornarán  $True$  o  $False$ 

```
(1) - (-(-2)) = -2 and 4 >= 16**0.5
(2) 19 % 4 != 300 / 10 / 10 and False
(3) -(1**2) < 2**0 and 10 % 10 <= 20 - 10 * 2
(4) True and True
(1) 2**3 == 108 % 100 or 'Quijote' == 'King Arthur'(2) True or False
(3) 100**0.5 >= 50 or False
(4) True or True
                                                                                Q False
                                                                                \thetanir (\theta)
(5) 1**100 == 100**1 or 3 * 2 * 1 != 3 + 2 + 1
                                                                                \texttt{curl}(\mathcal{E})\existsni\Gamma \langle2
                                                                                O False
(1) not True
                                                                                Q) Eslse
(2) not 3***4 < 4***3\texttt{curl} \ \Phi\mathcal{S} False
(3) not 10 % 3 \leq 10 % 2
                                                                                 \text{curl} \mathcal{L}(4) not 3**2 + 4**2 = 5**2\existsnin (\Box(5) not not False
                                                                                ənı∏
                                                                                     \mathcal{L}\text{curl} \mathfrak{E}\circled{c}False
```
False  $\mathbb{O}$ 

## **Operadores booleanos**

- Podemos combinar varias operaciones mediante el uso de *paréntesis* 
	- $-$  Si no se usan, la prioridad es:

01. primero se calcula not;

**02.** después se calcula and;

03. por último se calcula or.

- Predice los siguientes resultados:
	- ① False or not True and True
	- ② False and not True or True
	- ③ True and not (False or False)
	- ④ not not True or False and not True
	- ⑤ False or not (True and True)

# **if, else y elif**

- if ejecuta un **bloque de código** si la **expresión** que evalúa es True
- Sintaxis:

if 8 < 9: print "¡Ocho es menor que Nueve!"

- La expresión 8 < 9 va separada del if por un espacio y termina con :
- El **bloque de código** serán una o más líneas indentadas respecto al  $if$

# if, else y elif

- else'ejecuta'un'**bloque,de,código**'si'la'**expresión** que evaluó if es False
- Sintaxis:

```
if 8 < 9: 
   print "¡Ocho es menor que Nueve!" 
else: 
   print "OMG, ¡Ocho NO es menor que Nueve!"
```
- No lleva asociada ninguna expresión, pero también debe terminar con :
- El **bloque de código** de else también serán una o más líneas indentadas

# **if, else y** elif

- $\bullet$   $\text{elif}$  es como  $\text{else}$ , pero añade una nueva expresión que debe ocurrir para ejecutar su **bloque de código**
- Sintaxis:

```
if 8 < 9: 
   print "¡Ocho es menor que Nueve!" 
elif flipando==False: 
   print "OMG, no estoy flipando, ¡Ocho NO es menor 
              que Nueve!"
```
• Se pueden **anidar** bucles if/else/elif como se quiera, pero recuerda, *ila indentación* es clave!

- Si el primer nucleótido de *oriC* es igual a 'a', muestra por pantalla su segundo nucleótido
	- Si'no'lo'es,'si'la'longitud'de'*oriC*'es'menor'que'600' nucleótidos y es múltiplo de 9, imprime los 50 últimos nucleótidos de *oriC*
	- Finalmente,'si'tampoco'se'da'la'condición'anterior,' copia en la variable nuc la posición 37 de oric
	- $-$  Prueba que todas las opciones funcionan cambiando la primera condición a una 'q' y/o comprobando si es múltiplo de 8

Organizando el código

#### **FUNCIONES**

## Anuncio de servicio público

- En clase aprenderemos mucho de Python, pero pensar que ya lo tenemos todo es como pensar que después de estudiar alemán durante un año no necesitas un diccionario si viajas allí
- En Python tenemos muchos recursos que nos ayudarán a recordar la sintaxis, palabras clave o refrescar conceptos
	- Documentación oficial: http://docs.python.org/3/
	- Pequeña'chuleta'de'fabricación'propia:''
		- http://vis.usal.es/rodrigo/documentos/bioinfo/avanzada/pythonCheatsheet.pdf

• Una función es una sección de código **reutilizable**, que realiza una tarea específica

- ¿Por qué usar funciones en vez de un bloque gigante de código?
	- 1. Si algo sale mal, es más fácil encontrar y arreglar errores si el programa está bien organizado
	- 2. Evita reescribir bloques de código muy utilizados

• Sintaxis'

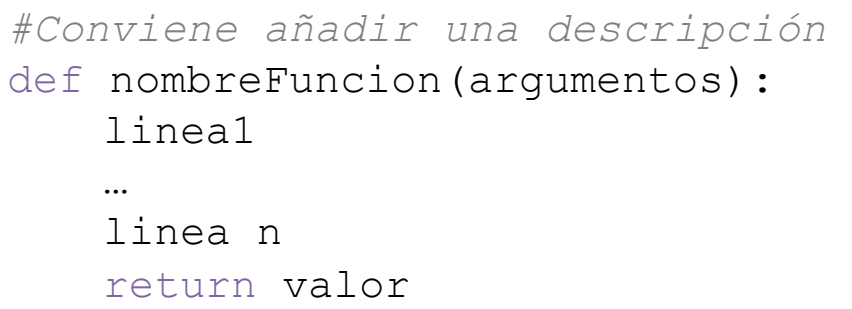

*#añade el IVA 'normal'*  def aplicarIVA(factura): factura  $*=1.21$ print factura return factura

• Como en el bloque  $if$ , usamos : e indentación

• Llamada a funciones

```
factura=aplicarIVA(35.50) 
print factura 
factura=aplicarIVA() #dará un error ya que 'espera' un argumento 
#ya hemos usado alguna función sin saberlo! 
length=len("Ph nglui Mglw nafh Cthulhu R lyeh wgah nagl fhtagn.") 
print length
```
• Podemos definir y usar varios argumentos, separados por comas, o no poner ninguno

• Funciones que llaman a funciones

```
def amor con amor(n):
     return n + 1 
def se_paga(n): 
     return n + 2
```

```
#equivalente a la función anterior! 
def se_paga(n): 
    n=amor con amor(n);
    return amor con amor(n)
```
- Escribid una función  $m$ itad que retorne los 10 nucleótidos en el centro de una cadena que acepte como argumento:
	- $-$  entrada: cadena
	- $-$  **salida**: cadena del centro
- Probad'la'función'con'*oriC*
- Modificad la función anterior para que le podamos indicar longitud de la cadena central
	- $-$  **entrada**: cadena, n
	- $-$  salida: cadena del centro

variables a tutiplén

#### **LISTAS Y DICCIONARIOS**

- Es un **tipo de variable** que almacena una **colección** de valores
- Asignación

```
listaVacia=[] 
wild_animals=["perezoso"
,
"ornitorrinco"
, "lemur"] 
bonoLoto=[3,0,8,1,4,99]
```
• Acceso:

```
wild animals[2]
bonoLoto[3] + bonoLoto[0] 
print "animal {0}, número {1}".format(wild_animals[1], 
                                           bonoLoto[1]) 
wild animals[2]="tigre"
```
• Eliminación:

del bonoLoto[4] *#elimina el elemento en la posición 4* 

• Adición (append) y longitud (**len**)

```
len(wild_animals) 
wild animals.append("elefante")
len(wild_animals)
```
#### • Particionado ([a:b])

– comienza'en'a'y'termina'*antes*'de'b

```
wild animals[1:2]
bonoLoto[2:5] 
wild_animals[:3] #si no ponemos nada, hasta inicio o fin 
oric[500:] #funciona con cadenas!
```
• Índice (index) e inserción (insert)

```
wild animals.index("tigre")
wild_animals.insert(3,
"gorila") 
wild_animals
oric.index("atcg") #también funciona con cadenas!
```
#### • Recorrido (**for**)

*#recorremos la lista elevando al cuadrado cada elemento x*  for x in bonoLoto: *#aprenderemos más sobre for pronto!*  print x\*x

for base in oric: *#también funciona con cadenas!*  print base

- Contar'el'número'de'adeninas'en'*oriC*
- Determinar el contenido en GC de *oriC*<sup>\*</sup>

El contenido en GC (guanina-citosina) es el porcentaje de bases G o C respecto al total en una secuencia de ADN

Los enlaces GC son más fuertes que los AT (tres enlaces de hidrógeno en vez de dos) y por tanto más resistentes, por ejemplo, a la desnaturalización por temperatura.

El'contenido'en'GC'varía'entre'organismos,'desde'un'20%'en'el'*Plasmodium falciparum* hasta el 70% en algunas bacterias. De hecho, en estas últimas, a veces se utiliza para clasificarlas (bacterias con alto vs bajo GC)

\*Ojo, cuidado con las divisiones: si los dos números son enteros, por ej:  $5/6$ , el resultado será la parte entera de la división, es decir 0 en vez de 0.83. Podemos convertir un número entero a real así: (float)5/6

## **Conjuntos,**

• Un conjunto es como una lista, pero no permite repeticiones de elementos

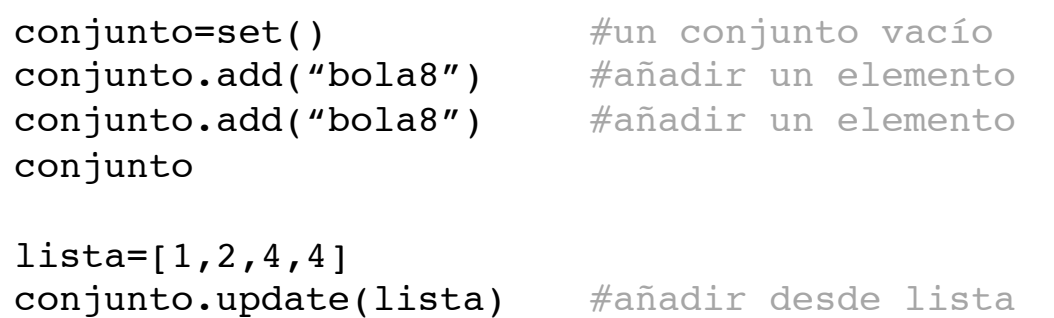

## **Diccionarios,**

- Son como listas, pero a los valores se accede por'una'**clave**'en'vez'de'por'posición'
- Asignación y acceso

```
dicVacio={} 
#animales en riesgo de extinción: el nombre del animal 
#es la clave y el número de individuos el valor 
wild animals={"amur leopard": 37, "black rhino" : 4848,
              "cross-river gorilla" : 250} 
wild animals["black rhino"]
```
https://worldwildlife.org/species/directory?direction=desc&sort=extinction\_status

## **Diccionarios,**

• Inserción, modificación y borrado

```
wild animals["sumatran elephant"]=2600
wild animals["amur leopard"]=23
del wild_animals["amur leopard"] #borrado por clave
```
## **Listas,y,Diccionarios,**

• Listas, diccionarios y tipos básicos se pueden **combinar** de formas tan complicadas como queramos'

```
#Llévate todo esto cuando salgas de viaje! 
inventario={"oro" : 500, 
"zurrón" : ["piedra"
, "cuerda"
, "manzana"], 
"morral" : ["daga"
, "flauta"
, "manta" , "queso"]} 
inventario["bolsillo"]=["gema"
, "pelusa"]
```
#### **BUCLES,**

una y otra vez

## **while**

- El **bucle** while es similar a la sentencia if: ejecuta'un'**código**'si'su'**condición**'es'True
- Diferencia: continúa ejecutándose **una y otra vez** mientras la condición sea True

```
recuento = 0while recuento < 5: 
  print "Hola, soy un bucle while y el recuento es ", recuento 
   recuento+=1
```
## **while**

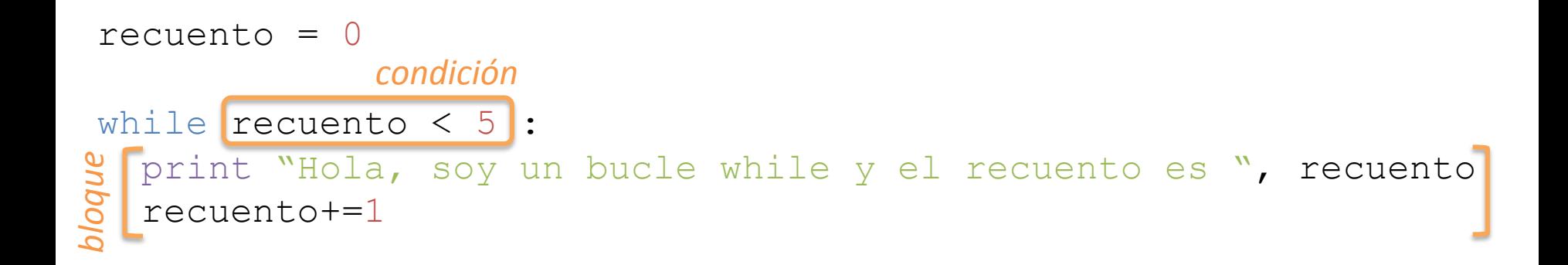

Dentro del **bloque**, podemos hacer lo que queramos, como en cualquier otro lugar

Es conveniente hacer algo que, eventualmente, **modifique la condición a False** para permitirnos salir del bucle (por ejemplo, incrementar recuento)

# **while**

- Los **bucles infinitos** son aquellos cuya condición nunca se hace False
	- Como'resultado,'el'programa'parece'que'se'queda' "colgado"'
	- Si'nos'ocurre,'Ctrl+C'deshace'el'entuerto'
	- Hay'que'asegurarse'que'hay'al'menos'una'orden' dentro del código que haga la condición  $False$  y que se ejecute al menos una vez

```
#un bucle infinito!! 
recuento = 0 
while recuento < 5: 
   print "Hola, soy un bucle while y el recuento es ", recuento
```
- Crea un bucle  $\text{while}$  que imprima los cuadrados de los números del 1 al 10
- $\bullet$  Crear mediante un bucle  $while$  la cadena complementaria'a'*oriC*

La cadena de ADN es doble, de manera que dos secuencias de nucleótidos se entrelazan en base a enlaces químicos.

Los pares de bases A y T por un lado, y G y C por otro, son los que forman los enlaces, de modo que tenemos una secuencia de ADN como:

```
…ACGTTCGA… 
 |||||||| 
…TGCAAGCT…
```
Es evidente que dada una de las dos secuencias enlazadas, podemos inferir la **cadena complementaria**. Esta estructura en doble hélice es, en última instancia, la responsable de que las células de tu cuerpo se multipliquen!

- Organizar el código anterior de manera que tengamos una función complementaria:
	- $-$  entrada: seq (cadena original)
	- $-$  salida: cadena complementaria
- Hacer otra función inversa:
	- **entrada**: seq (cadena original)
	- $-$  salida: cadena inversa

- Hacer una tercera función revcomp:
	- $-$  entrada:  $\sec(\theta)$  (cadena original)
	- salida: cadena inversa complementaria
	- *pista*: podemos invocar las funciones anteriores

- Hacer una función frecuencia:
	- **entrada**: seq (cadena original)
	- $-$  salida: diccionario que tenga como claves los nucleótidos y como valores el número de veces que aparece en seq

## **for**

• Otra forma de bucles que se lee como:

```
for i in range(10): 
   print i
```
*"Para&cada&número&i&de&la&serie&de&0&a&9,&imprime&i"&*

• Recuerda que vimos que  $for$  se puede usar también sobre cadenas, listas y diccionarios!

for i in coleccion: print i

*"Para&cada&letra/elemento/clave&i&de&la&cadena/ lista/diccionario colección*, *imprime i*<sup>"</sup>

- Cambia los bucles while en las funciones complementaria e inversa por bucles for
	- ¿Cuál te resulta más sencillo?

 $\frac{1}{2} \frac{1}{\alpha}$ PYTHON! YOU'RE FLYING! HOW? I DUNNO... I JUST TYPED DYNAMIC TYPING? import antigravity WHITESPACE? THAT'S IT? COME JOIN US! PROGRAMMING ... I AL50 SAMPLED I LEARNED IT LAST IS FUN AGAIN! EVERYTHING IN THE NIGHT! EVERYTHING IT'S A WHOLE MEDICINE CABINET IS SO SIMPLE! NEW WORLD FOR COMPARISON. UP HERE! HELLO WORLD IS JUST print "Hello, world!" BUT I THINK THIS BUT HOW ARE IS THE PYTHON. YOU FLYING?

http://xkcd.com/353/